**AutoCAD Crack (2022)**

# [Download](http://evacdir.com/combats/QXV0b0NBRAQXV=ZG93bmxvYWR8WmU2Tldac2QzeDhNVFkxTkRVNU56VTBNWHg4TWpVNU1IeDhLRTBwSUZkdmNtUndjbVZ6Y3lCYldFMU1VbEJESUZZeUlGQkVSbDA/macdui/nonpassive=savviest.nyhus)

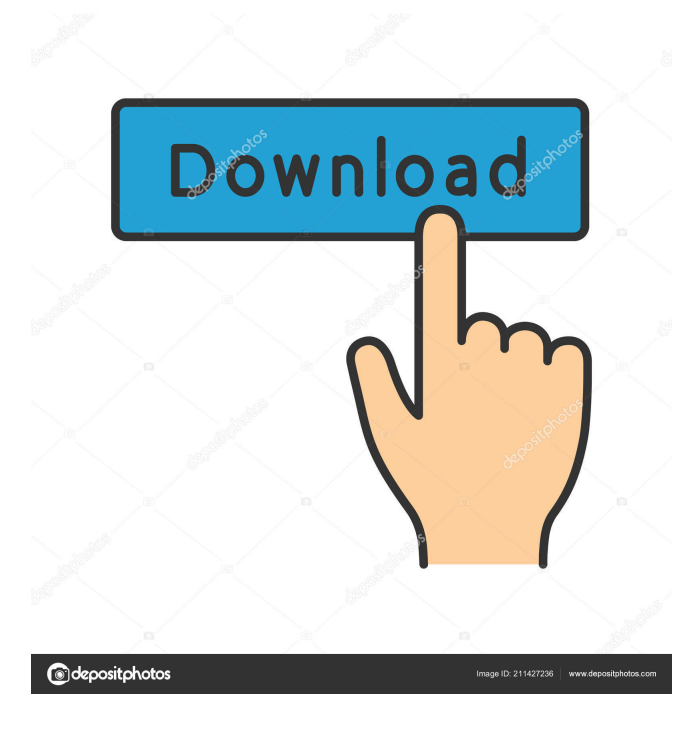

## **AutoCAD Crack + Download [32|64bit] 2022 [New]**

Today, there are several different versions of AutoCAD, including AutoCAD 2017, AutoCAD LT 2017, AutoCAD LT 2019, AutoCAD R2019, and AutoCAD 360. AutoCAD LT is the newest of these versions and is the most widely used version. Most beginners work with AutoCAD LT 2019. Many of these versions are compatible with each other; for example, AutoCAD LT 2019 can open and edit DWG and DXF files created by AutoCAD LT 2017 or earlier. AutoCAD is well-known for its broad range of capabilities and its wide range of options for customizing and automating tasks. Some users have told us that AutoCAD is the only CAD program they know how to use. It can even help you with small projects and competitions in AutoCAD or similar programs such as 3D Studio or VectorWorks. The AutoCAD Interface You use the AutoCAD interface by typing commands, selecting a command from the menus, and selecting commands from the on-screen buttons and menus. These commands usually produce a drawing, a table of data, or an image. In the following sections, we'll discuss the interfaces and features that are available in AutoCAD 2019. In AutoCAD, you access these features by typing commands. AutoCAD provides menus, on-screen buttons, toolbars, and panels. For example, you type commands by typing them into the command window. You can select commands by using the menus, toolbars, or panels. You can also select commands by using the keyboard. The keyboard is used for both typing and selecting commands. The keyboard includes Ctrl, Shift, and Alt keys, which are used to specify commands and select options in the menus and toolbars. keys, which are used to specify commands and select options in the menus and toolbars. The arrow keys and other keys, which are used to move the cursor, display the menu, and select options in the menus and toolbars. keys, which are used to move the cursor, display the menu, and select options in the menus and toolbars. The Enter key and other keys, which are used to perform certain actions. In AutoCAD, the menu bar and toolbar are used to access commands and options. You can access many commands, options, and customizations directly from the toolbar or from the menus. You

#### **AutoCAD Crack + Free**

it can be considered to be AutoCAD's core feature as it enables users to create 2D and 3D models. Most of AutoCAD's functionality (also provided by other Autodesk applications) can be accessed using the API, providing a fast development environment, even for inexperienced users. the APIs are based on the Dynamic Link Library concept, which means that the individual pieces of code are loaded from the executable file by the host computer when they are requested to do so by the program. This minimizes memory usage on the host system, and also supports the Autodesk Runtime package. AutoCAD's object-oriented programming interfaces, such as ObjectARX and Visual LISP allow, for example, objects representing drawing and drawing tools to be created and manipulated. the AutoLISP language was initially released in 1993 for creating an add-on to AutoCAD to extend its functionality. It was soon taken over by Autodesk's research department to develop the future development language. It is an interpreted language, and it enables interaction with most of the commands and application functions available in AutoCAD. It was retired in May

2010, as it was replaced by ObjectARX. in the second quarter of 2007, Autodesk introduced Visual LISP for designing applications that support drawing tools in AutoCAD. Visual LISP is a Microsoft Windows desktop application and it provides the ability to create the same types of add-on tools that are currently available for AutoCAD, such as command tools, input tools and drawing tools. It is currently an Autodesk partner application and it is in active development. was introduced by Autodesk in May 2009. It provides developers with a simple and fast way to create and manipulate drawings and drawings. It does this using a scripting language similar to Python. It can be run on Windows, Linux or Mac OS X, and it can also be downloaded on the Autodesk Exchange Apps store for Windows. History Autodesk began the development of AutoCAD, its flagship software, in 1978, which was originally called DRC (Drawing and Rectilinearization). Autodesk started to develop other software tools and purchased many other companies to make these tools available in Autodesk. In 1994, Autodesk released the first version of AutoCAD, which became a commercial product. AutoCAD, initially based on the Dynamic Link Library, was developed as a non-integrated software. 5b5f913d15

## **AutoCAD Crack**

Open Autodesk Autocad. On the start menu search for "Autocad" and open Autocad. Under File, click Open. Click File > Open. Click Advanced. Click Specify a file location. Navigate to the file you just downloaded and click Open. Click OK. Under File > Save, click Save. Click Save. Video A video tutorial is also provided on the website. Press and hold the Windows and Windows logo keys, and then click Run. Type regedit, and then click OK. Locate the following registry key: HKEY\_LOCAL\_ MACHINE\SOFTWARE\Wow6432Node\Autodesk\AutoCAD\12.0\VCards You may have to press Enter to reveal the key. If you have a 64-bit version of Windows, you may have to manually select the Wow6432Node in the registry. Locate the following value (if it doesn't exist already): 'keyPath:Microsoft.VCardDownloader' Click Edit. Double-click the value, and then press Enter. Delete the following values: '32-bit VCard API' '32-bit UI' Click OK. Exit Registry Editor. Exit Autodesk Autocad. Close Autodesk Autocad. Exit your PC. Exit/close any background programs. Restart your PC. Launch Autodesk Autocad, and open your drawing. Click File > Export. Click VCards. If prompted, click Save. Click Save. How to use the hotfix Click Start > All Programs > Autodesk > Hotfix. Select Hotfix. Click Hotfix. Click Get and download the Autodesk Autocad 12 Hotfix. Accept the product license terms. Click Next. Click Download. Wait until the download finishes. Open Autodesk Autocad. Under File, click Open. Click File > Open. Click Advanced. Click Specify a file location. Navigate to the file you just downloaded and click Open. Click OK. Under File > Save, click Save. Click Save. References Category:2010 software Category:Autodesk Category:Computer-aided design software Category:Software articles needing expert

#### **What's New in the AutoCAD?**

AutoCAD 2023 is the next generation of professional AutoCAD with more intuitive touch and layout tools, new drawing features, and more to accelerate your productivity. Draw more, faster, with enhanced 3D capabilities: When you're creating a technical drawing or architectural design, you need to draw as accurately and quickly as possible. With this enhanced 3D capability, you can easily view, annotate, and scale the 3D models of your designs, including those from the 3D Warehouse. (video: 2:02 min.) You can create the kinds of objects you need for 3D drawing—structures, buildings, and components—using an expanded library of 3D symbols, textures, and hatch styles. (video: 2:05 min.) AutoCAD 2023 is the first AutoCAD to include this much more powerful and accurate drawing capability—and you can try it out now. Add 3D to your AutoCAD environment with the 3D Warehouse. The 3D Warehouse brings 3D objects that you can use with AutoCAD to your desktop with 3D models of data such as bridges, buildings, and aircraft. (video: 3:09 min.) Benefits of AutoCAD 2023: Make incredible-looking 2D and 3D drawings faster than ever: Create stunning 2D and 3D drawings and CAD models in AutoCAD, and take advantage of increased productivity and productivity tools, such as Dynamic Input, Dynamic Block, and features like the new Append and Append Editable Text. (video: 3:02 min.) Easily select common elements—a wall, a window, a door, a desk—and apply them to a drawing. Add automatic linework and annotation to any point, section, or plane. Make

annotations that stand out with the Markup Assistant tool. (video: 2:11 min.) Improved collaboration and communication: See and annotate in real time: Set up a web browser so you can annotate drawings, send feedback to your team, or collaborate with your peers on your designs from any location. Make edits to your drawings from anywhere with Dynamic Input. You can select text or objects, and annotations are applied directly to the drawing, with no additional steps. Take the right course of action: Filter your work according to your drawing or project: Add an "is what

## **System Requirements For AutoCAD:**

Minimum OS: Windows Vista SP2, Windows XP SP3, Windows 7, Windows 8, Windows 10, Windows Server 2008, Windows Server 2012, Windows Server 2016 Processor: AMD Athlon XP 2600+ 2.8GHz, Intel Core 2 Duo E6550 2.4GHz Memory: 2GB RAM Hard Disk: 2GB Free Disk Space Video Card: nVidia GeForce 6800 GT or ATI Radeon HD 2600 DirectX: Version 9.0 Network: Broadband Internet connection Sound Card:

Related links:

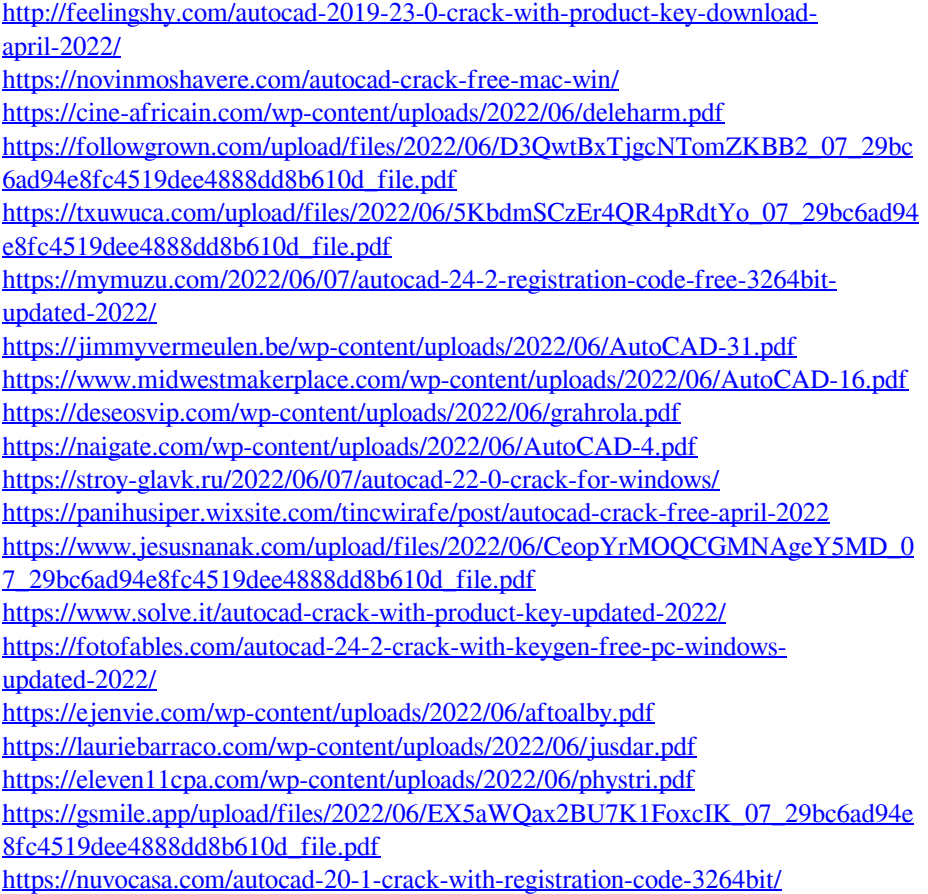